## VIEWING YOUR ACCOUNT INFORMATION

You now can view the information that we have for you in our database and let us know of any changes. You can change your address, phone number and/or email address. You can let us know about new additions to your family or children who are no longer residing in your household. You can also view the record of contributions that we have for you for the current year (2019) and the prior year (2018).

The following link will take you directly to the page where you setup your login information

<https://secure.pdsconnects.com/access/memberlogin.aspx?sn=312993>

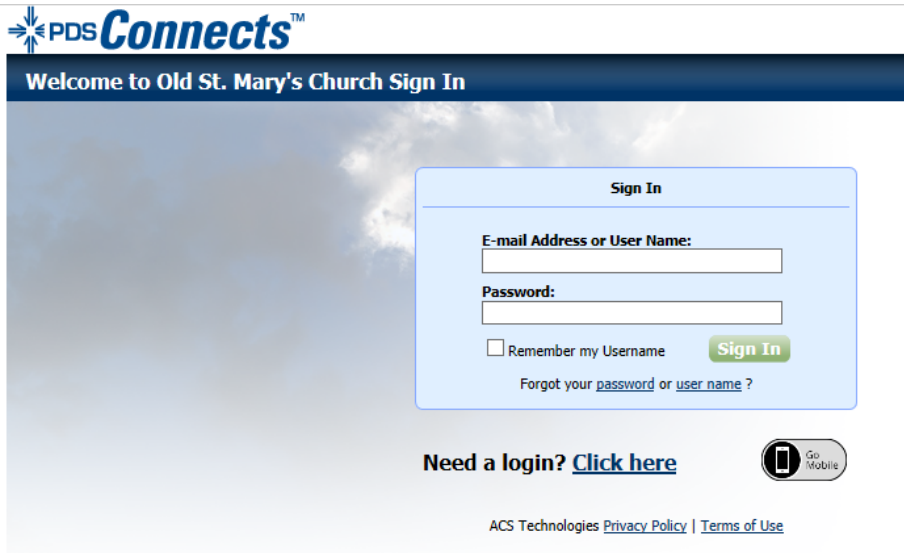

## Once there you will see this

The first time you access this process by using the link above, you will need to create login information (email address and password). Go to where it reads Need a login? Click here.

You will then be asked for your email address. If your email address is found, you will then create your password.

If your email address is not found, that means we have something different in our database or perhaps we do not have an email address for you. To fix this issue, go to our website [www.oldstmarys.com.](http://www.oldstmarys.com/) Click on the JOIN Tab. Select *Update street/email address Household Changes*. Complete this form to provide us with your email address.

## (This link will take you directly to that page: [https://oldstmarys.com/update-street-email](https://oldstmarys.com/update-street-email-address-household-changes/)[address-household-changes/](https://oldstmarys.com/update-street-email-address-household-changes/)

Submit the form and we will add your current email address to your record. We'll let you know when we've added your email address to the database so you can create a login and begin viewing your information.

If you've gotten married or there is a new addition in the household. We will need to add the name of that person to your record before you will be able to see or make any changes to their information. You will need to complete the same form described above. We will let you know when we've added that person. Once they are added to your family, you will be able to add additional information about them.

We are excited about this process because it allows you to see the information that we are maintaining, and it helps us keep our database current. We hope you will enjoy having this access as well.

If you have questions, please send them to [bulletin@oldstmarys.com.](mailto:bulletin@oldstmarys.com)